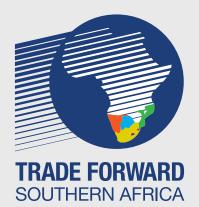

# **KNOWLEDGE GUIDE SERIES**

# ITC Exporter Tools: MARKET ACCESS MAP

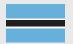

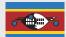

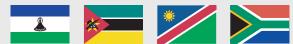

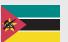

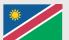

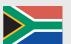

# **ITC Market Access Map**

### www.macmap.org

## Market Access Map: Helping traders, support organisations and policymakers to access tariff and non-tariff information

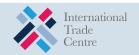

Market Access Map is a free online analytical tool developed by the International Trade Center (ITC) that allows users to access, compare, analyse and download customs tariffs, tariff rate quotas, trade remedies and non-tariff measures (regulatory requirements, standards etc.) applicable to a specific good in any market in the world. Market Access Map forms part of the ITC's range of market access tools.

#### Market Access Map enables users to:

- Find tariff information and other market access requirements
- Compare customs tariffs imposed on your products across multiple markets using interactive charts and maps
- ▶ Compare customs tariffs faced by your competitors in the destination market and see if you have a tariff advantage relative to them
- ldentify prospective markets for potential exports diversification
- View tariff reduction schedules under trade agreements
- View Download data on applied tariffs, print tables and charts
- Access customs tariffs for the past and present years under general, most-favoured-nation (MFN) and preferential trade regimes

#### **Register for Access:**

To access the ITC online tools, a user must register online, using their e-mail and chosen password.

Navigate to the **Market** Access Map portal at the above link, click on 'Sign in'

If you have not previously registered, you have the option here to register as a new Market Analysis Tools

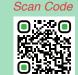

bit.ly/itc-register

#### Illustrative example www.macmap.org

A producer of ground chilli peppers in Botswana is exploring new international markets and is undertaking some preliminary market research and analysis. This includes the market criteria for various European countries, including Germany. Some of the information being sought includes possible tariffs on ground chilli powder (and whether the product qualifies for tariff preferences), as well as the applicable regulatory requirements (labelling, SPS measures, packaging, traceability, foodstuff requirements, licensing, restrictions on any substances or ingredients, and so forth.)

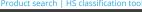

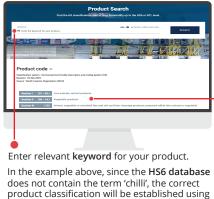

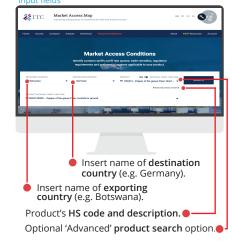

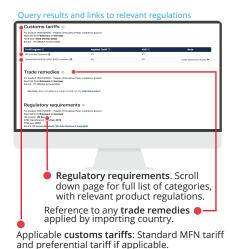

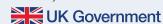

the keyword 'pepper' (HS 090422).

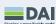

Manual product search, by HS chapter.